$2845 - 484c$ 

Marc Luy

## Mortalitätsanalyse in der Historischen Demographie

Die Erstellung von Periodensterbetafeln unter Anwendung der Growth-Balance-Methode und statistischer Testverfahren

VS Verlag für Sozialwissenschaften, Wiesbaden 2004

## **Inhalt**

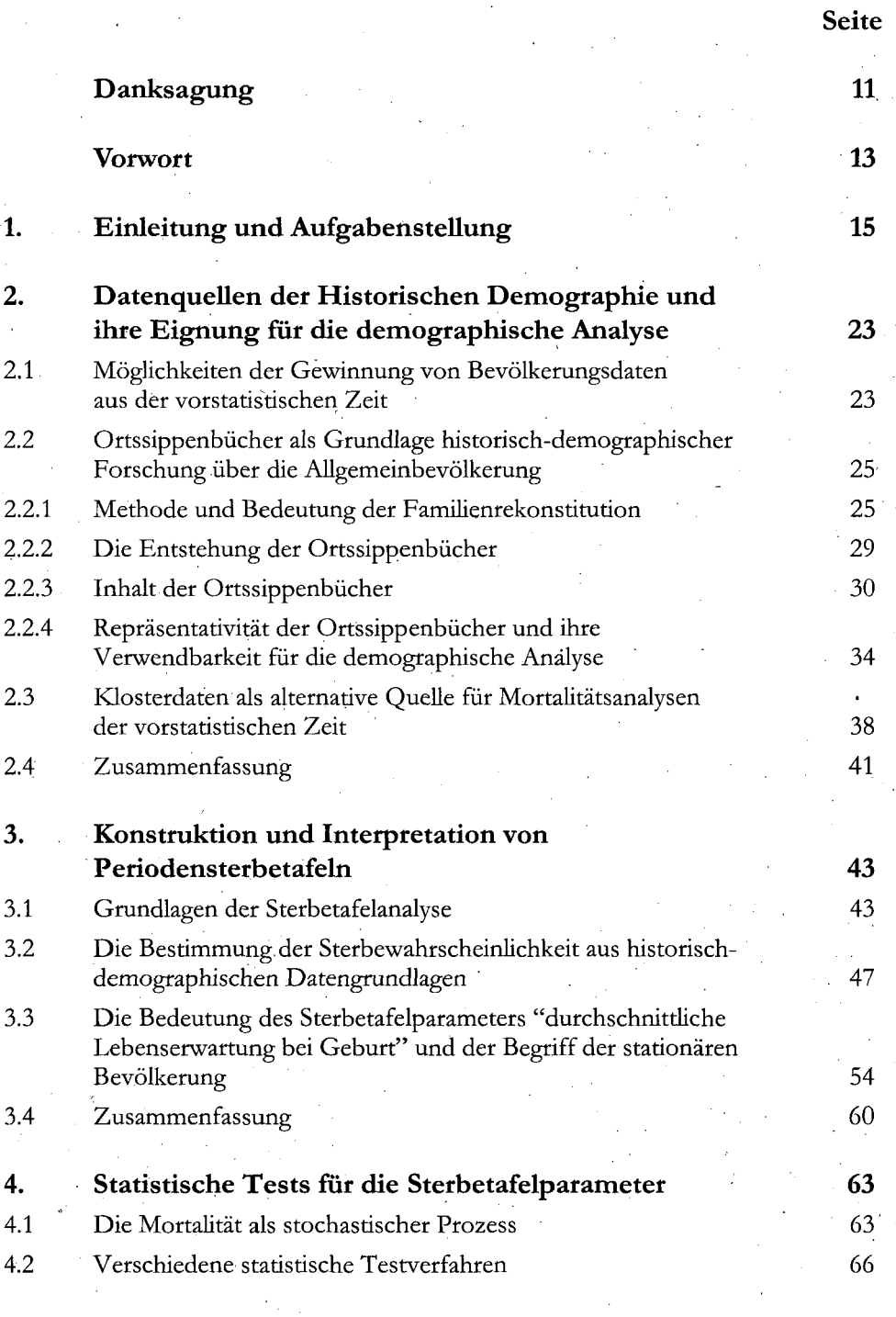

7

## Seite

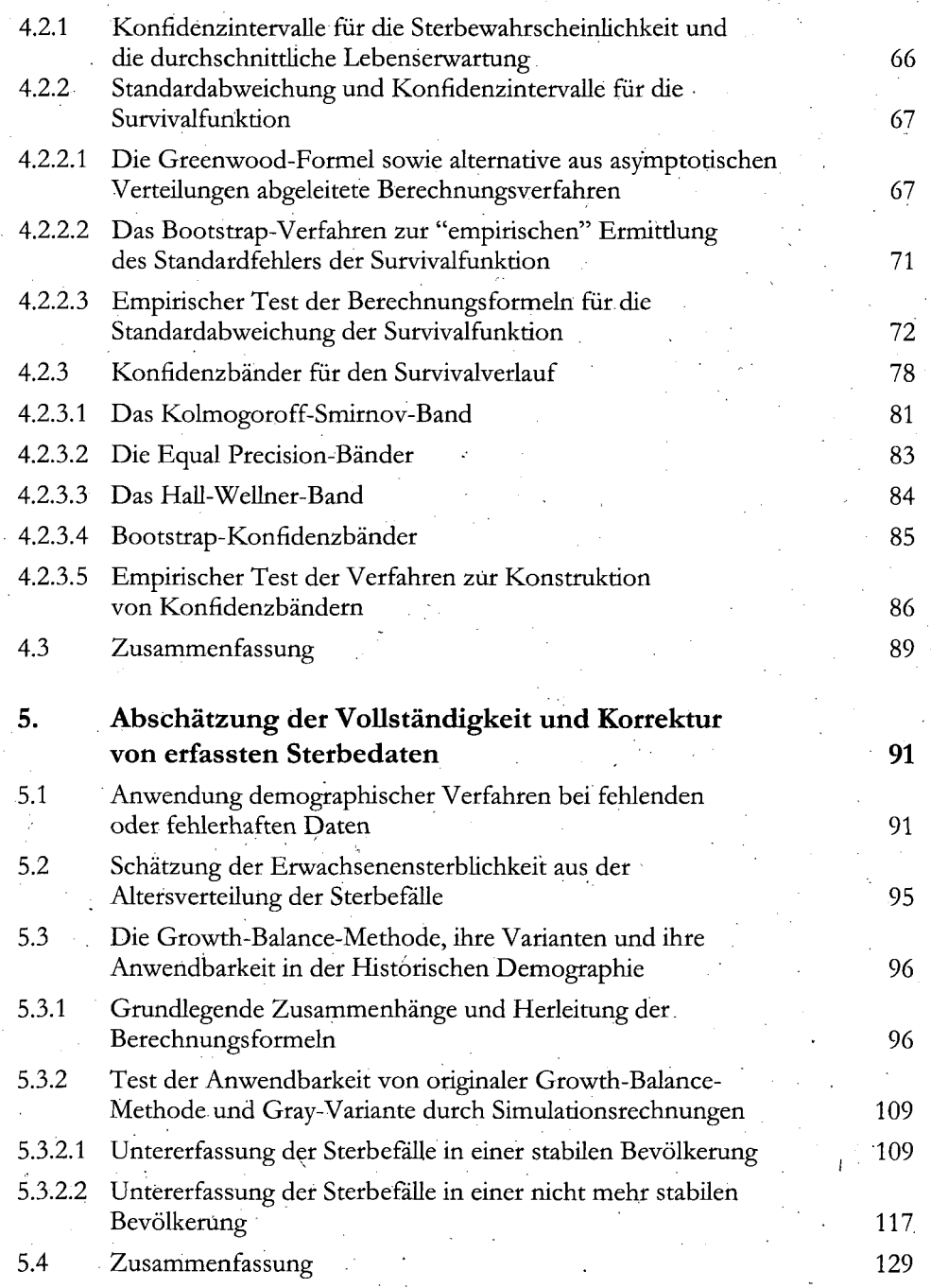

8

## Seite

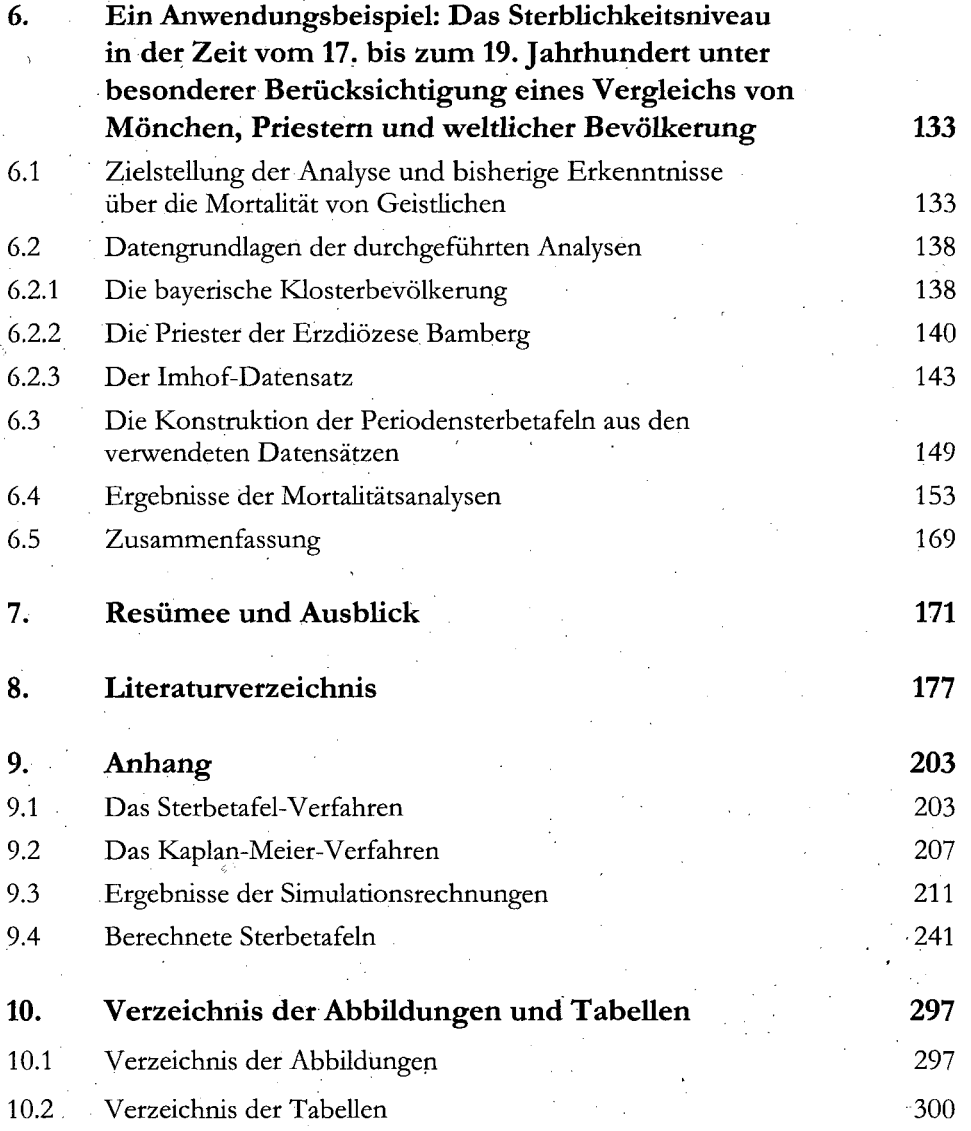